# Titolo unità didattica: Function e Procedure [05]<br>
Titolo modulo : Procedure in C<br>
Titolo modulo : Procedure in C

#### Titolo modulo : Procedure in C [04-C]

Function C che restituiscono più valori

Argomenti trattati:

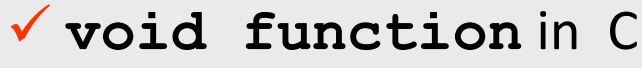

passaggio dei parametri per riferimento simulato

 $\checkmark$  esempi di function C che implementano procedure

Prerequisiti richiesti: AP-03-04-T, AP-05-02-T, AP-05-03-T

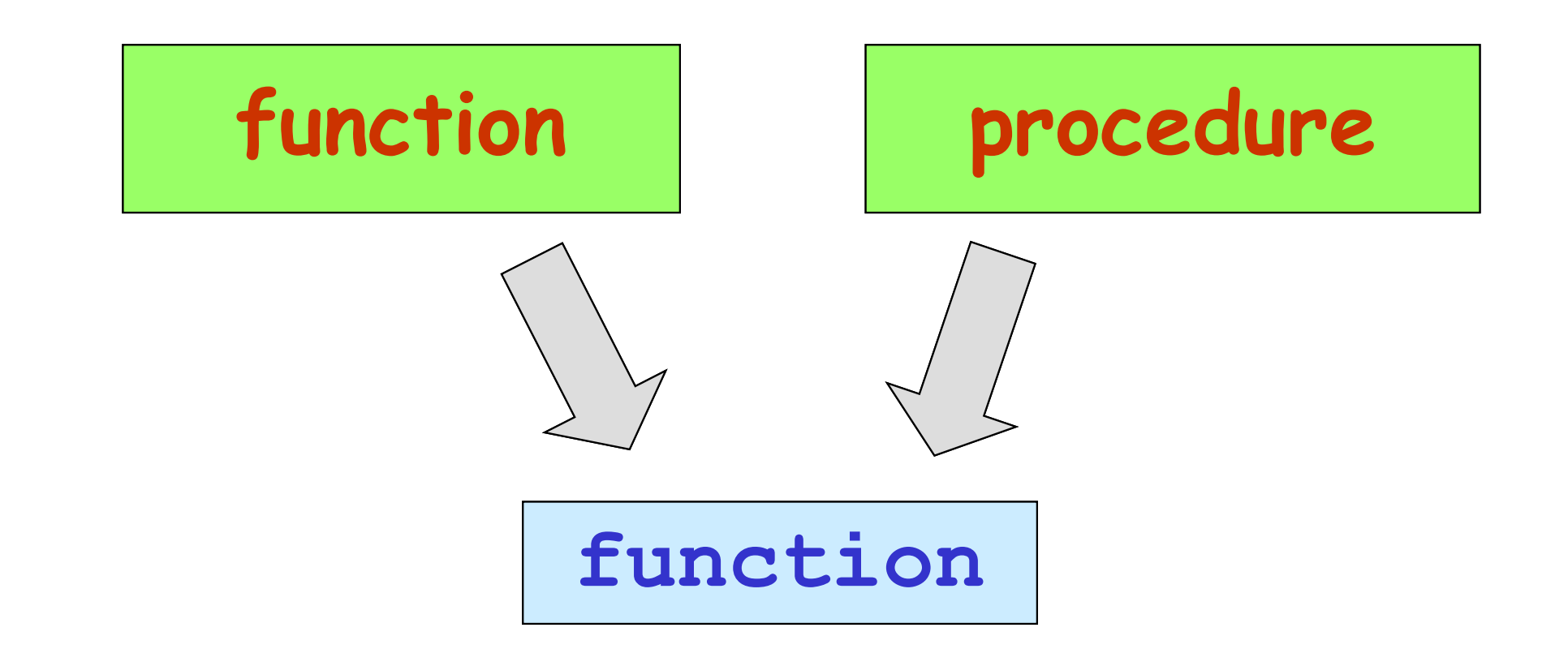

# in C una procedura viene realizzata mediante una function

una function C può avere un numero qualunque di valori da restutuire

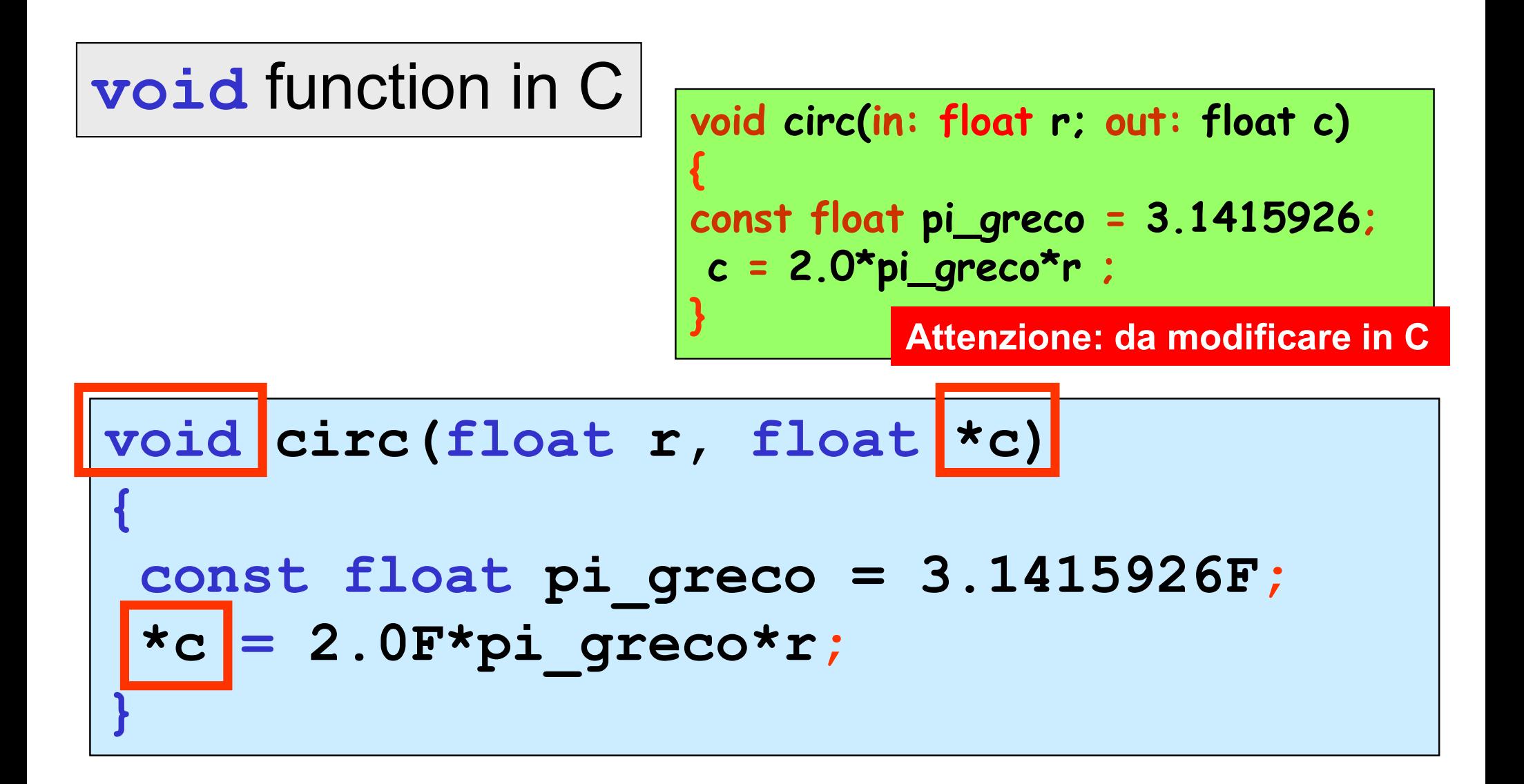

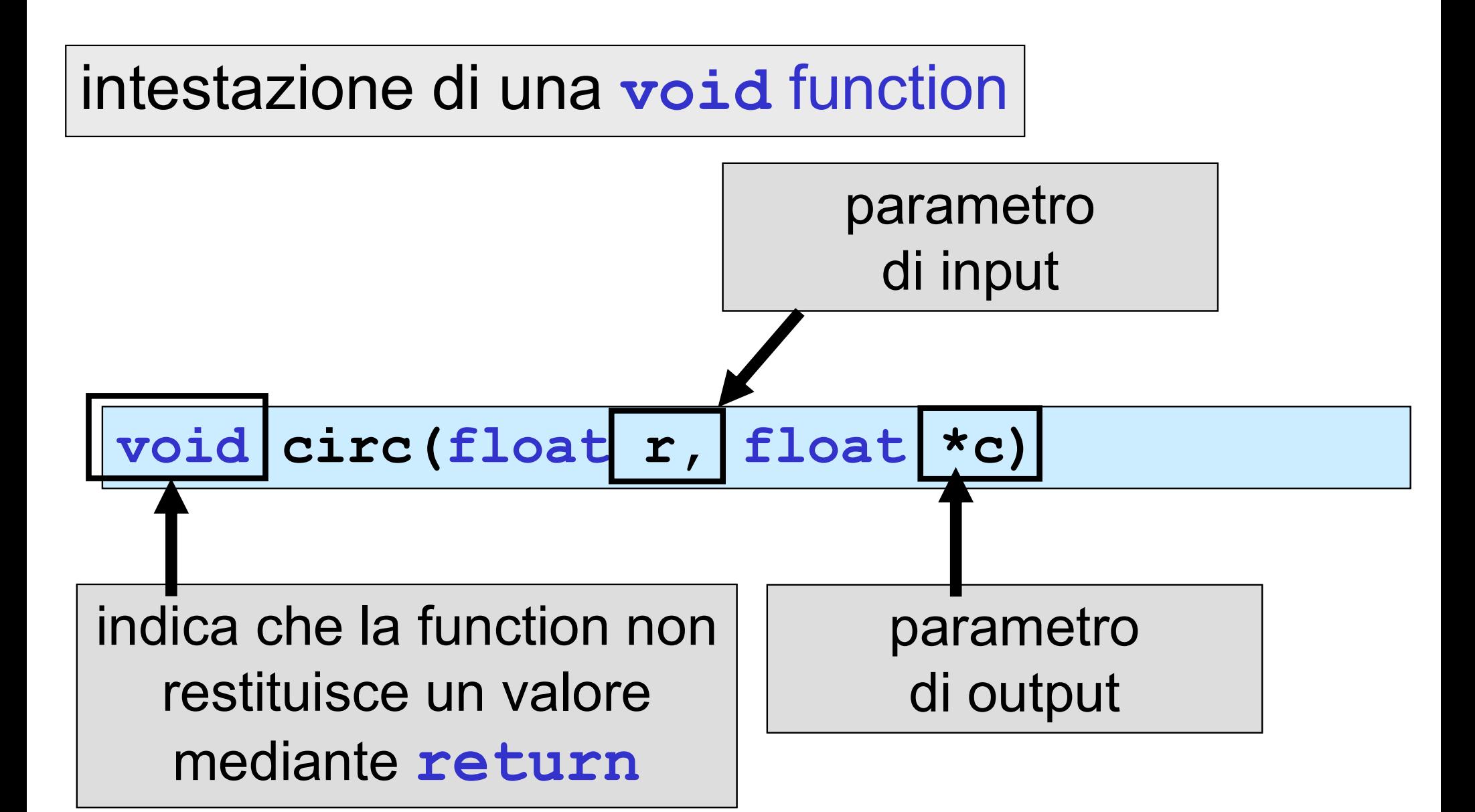

## i parametri di output devono essere puntatori

### chiamata di una void function

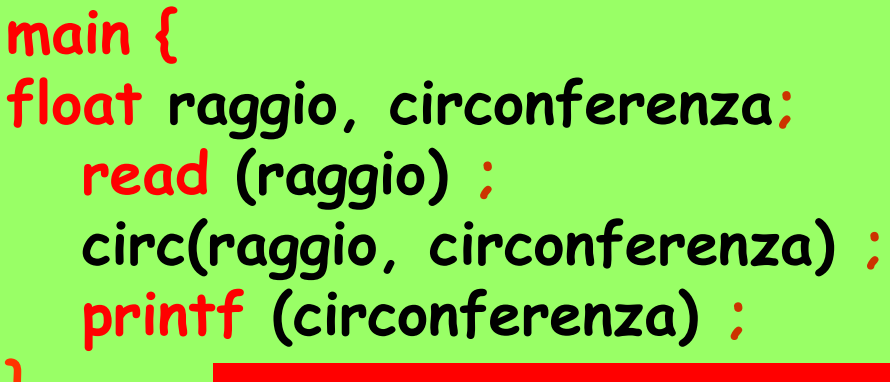

} Attenzione: da modificare in C

```
#include<stdio.h>
void circ(float r,float *c);
void main ()
\{ , and the set of \{float raggio, circonferenza;
printf("inserire il raggio: ");
 scanf ("%f", &raggio);
circ(raggio, &circonferenza) ;
printf("circonferenza =%f\n",circonferenza);
}
```
chiamata di una void function

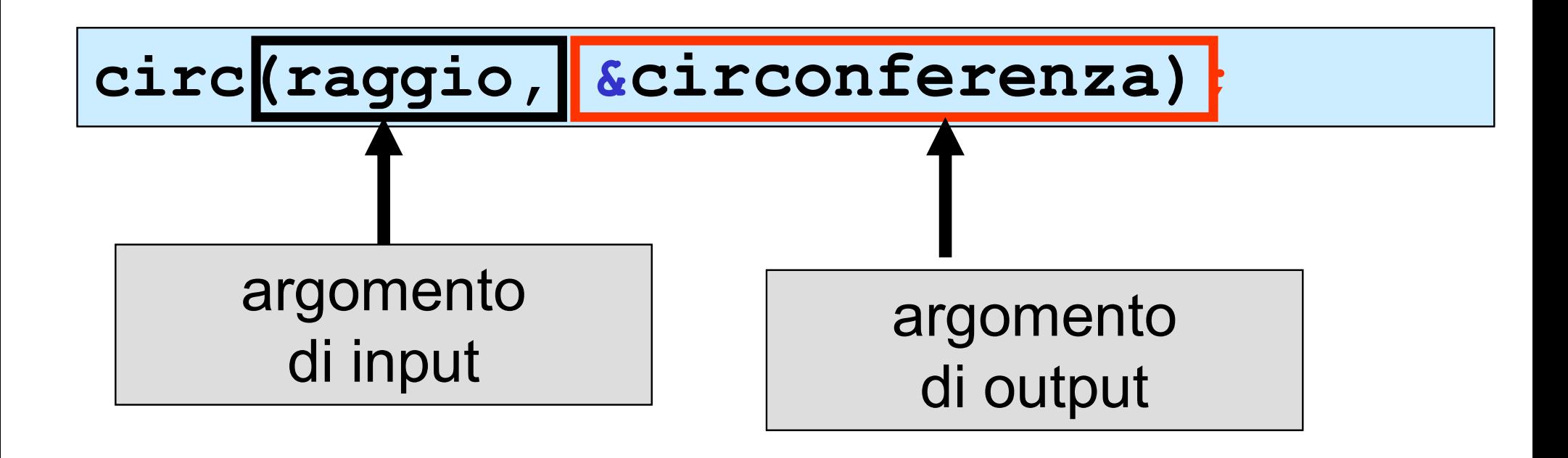

# gli argomenti di output devono essere indirizzi

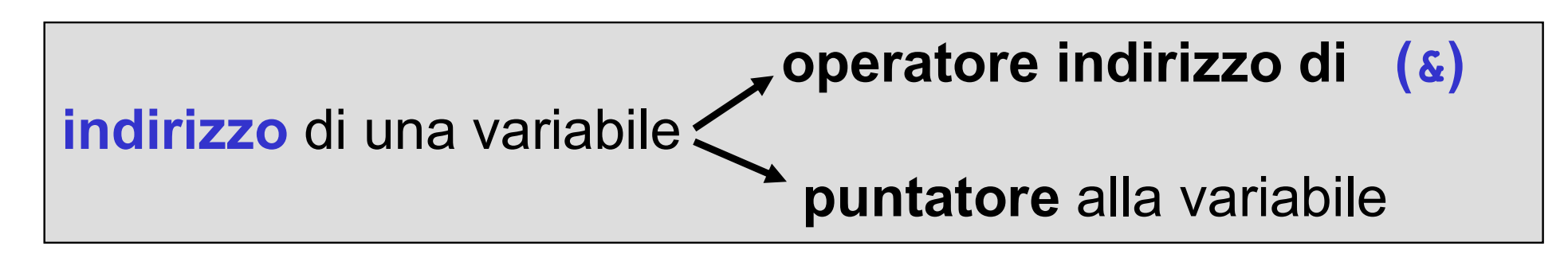

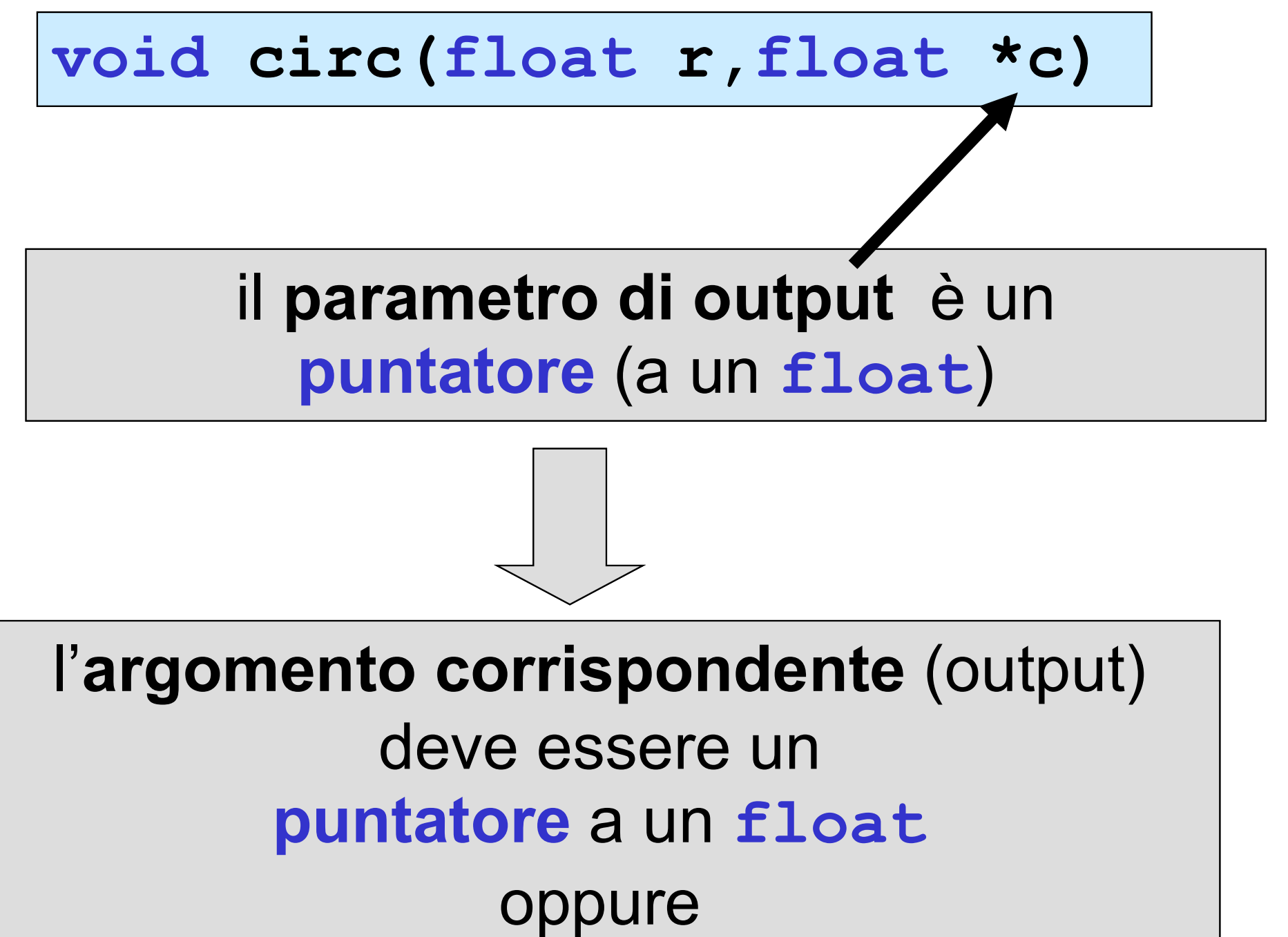

un indirizzo di un float

```
#include <stdio.h>
void circ(float r,float *c);
void main ()
\{ , and \{ , and \{ , and \{ , and \{ , and \{ , and \{ , and \{ , and \{ , and \{ , and \{ , and \{ , and \{ , and \{ , and \{ , and \{ , and \{ , and \{ , and \{ , and \{ , and float raggio, circonferenza; 
  scanf ("%f", &raggio);
 circ(raggio,&circonferenza);
 printf ("circonferenza=%f\n",circonferenza);
}
```

```
#include <stdio.h>
void circ(float, float *);
void main ()
{
  float raggio, circonferenza, *punt;
  printf ("circonferenza=%f\n",ci<br>
include <stdio.h><br>
oid circ(float,float *);<br>
oid main ()<br>
float raggio, circonferenza, *punt;<br>
punt = &circonferenza;<br>
scanf("%f",&raggio);<br>
circ(raggio,punt);<br>
printf ("circonferenza=%f\n"
  scanf("%f", &raggio);
 circ(raggio,punt);
 printf ("circonferenza=%f\n", circonferenza);
}
```
#### il passaggio dei parametri in C è solo per valore

parametri di input: OK

parametri di output: ?

#### il passaggio dell'indirizzo di una variabile consente di accedere in modo indiretto alla variabile

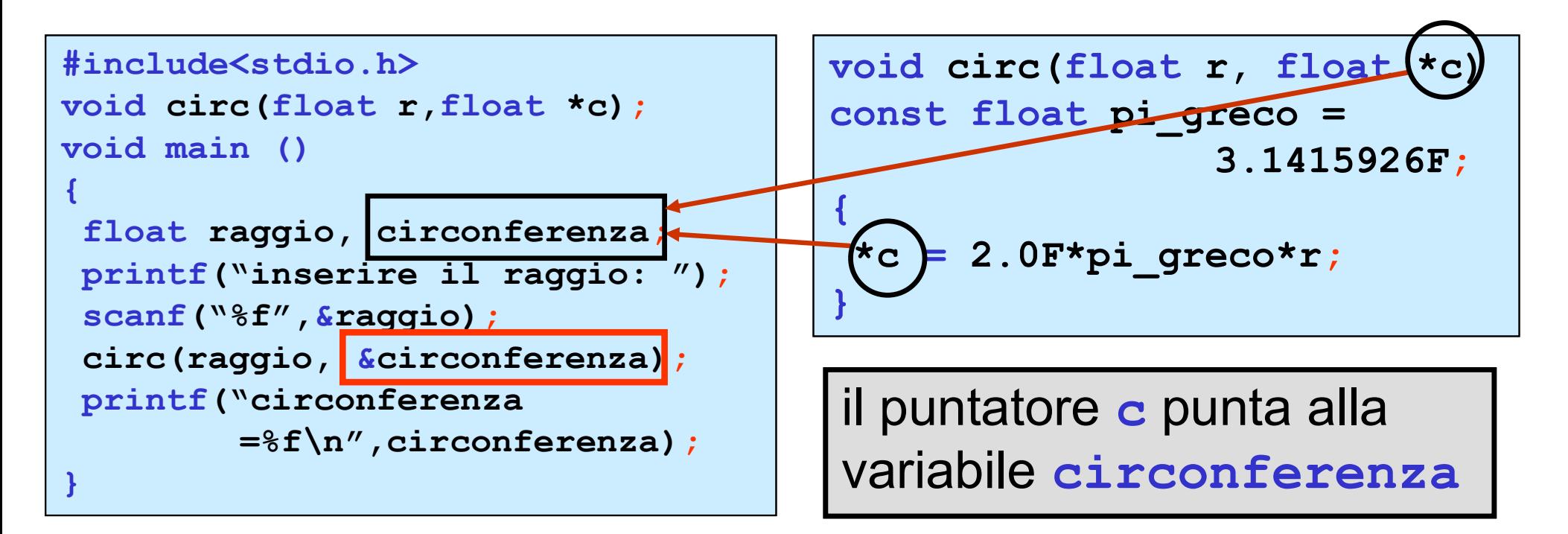

#### il passaggio dei parametri in C è solo per valore

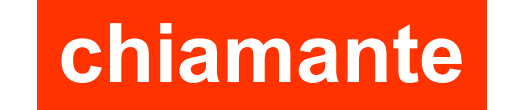

function chiamata

# argomento: *indirizzo* &variabile puntatore

parametro: **puntatore** 

passaggio dei parametri per riferimento simulato

procedura per lo scambio del valore di due variabili di tipo intero

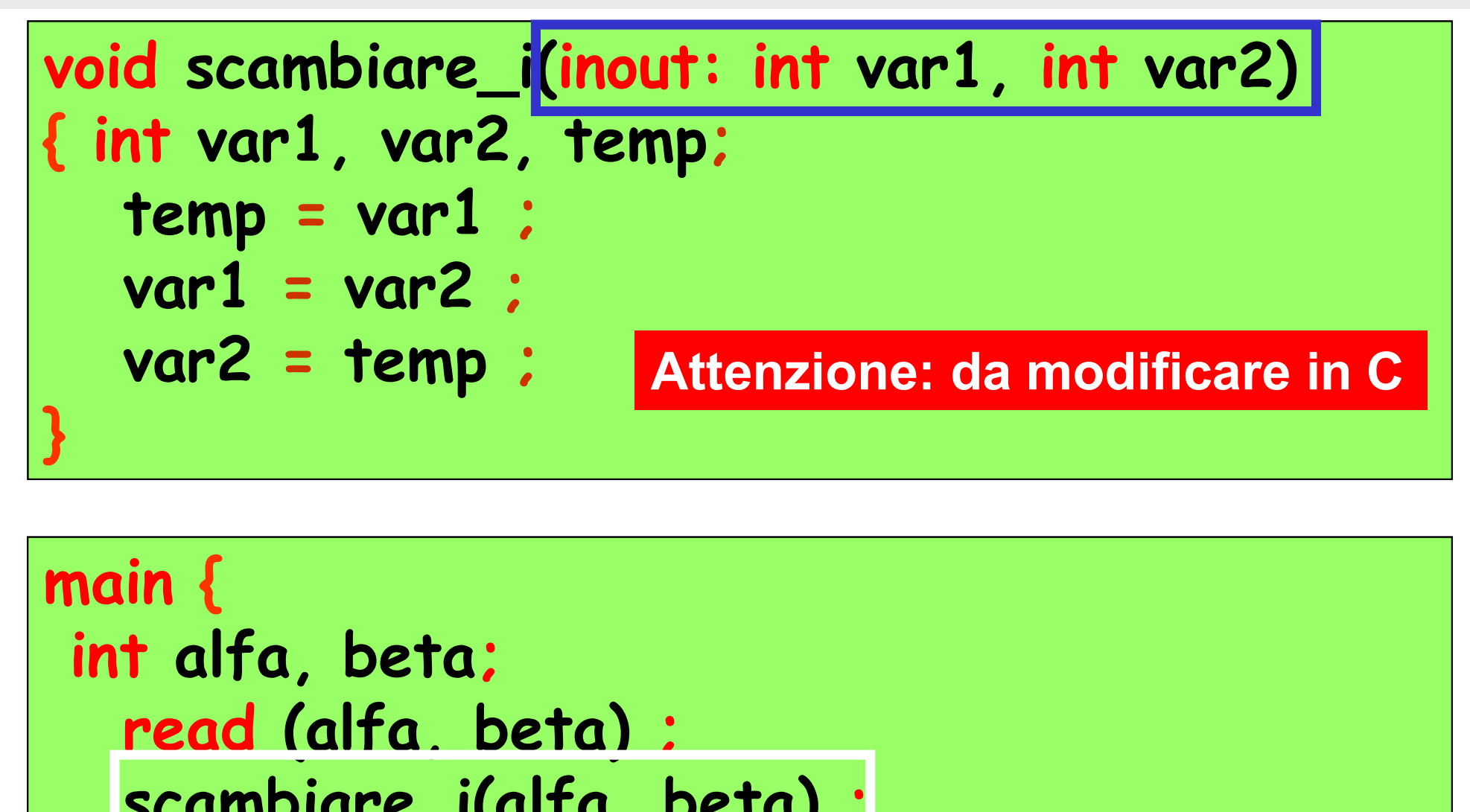

```
main {
         var1 = var2 ;<br>var2 = temp ;<br>in {<br>in {<br>t alfa, beta;<br>read (alfa, beta) ;<br>scambiare_i(alfa, beta) ;<br>printf (alfa, beta) ;
         var2 = temp ;<br>
in {<br>
in {<br>
t alfa, beta;<br>
read (alfa, beta) ;<br>
scambiare_i(alfa, beta) ;<br>
printf (alfa, beta) ;<br>
Atterviews: da medificars
         in {<br>in {<br>t alfa, beta;<br>read (alfa, beta) ;<br>scambiare_i(alfa, beta) ;<br>printf (alfa, beta) ;<br>Attenzione: da mod
}
                                                                   Attenzione: da modificare in C
```
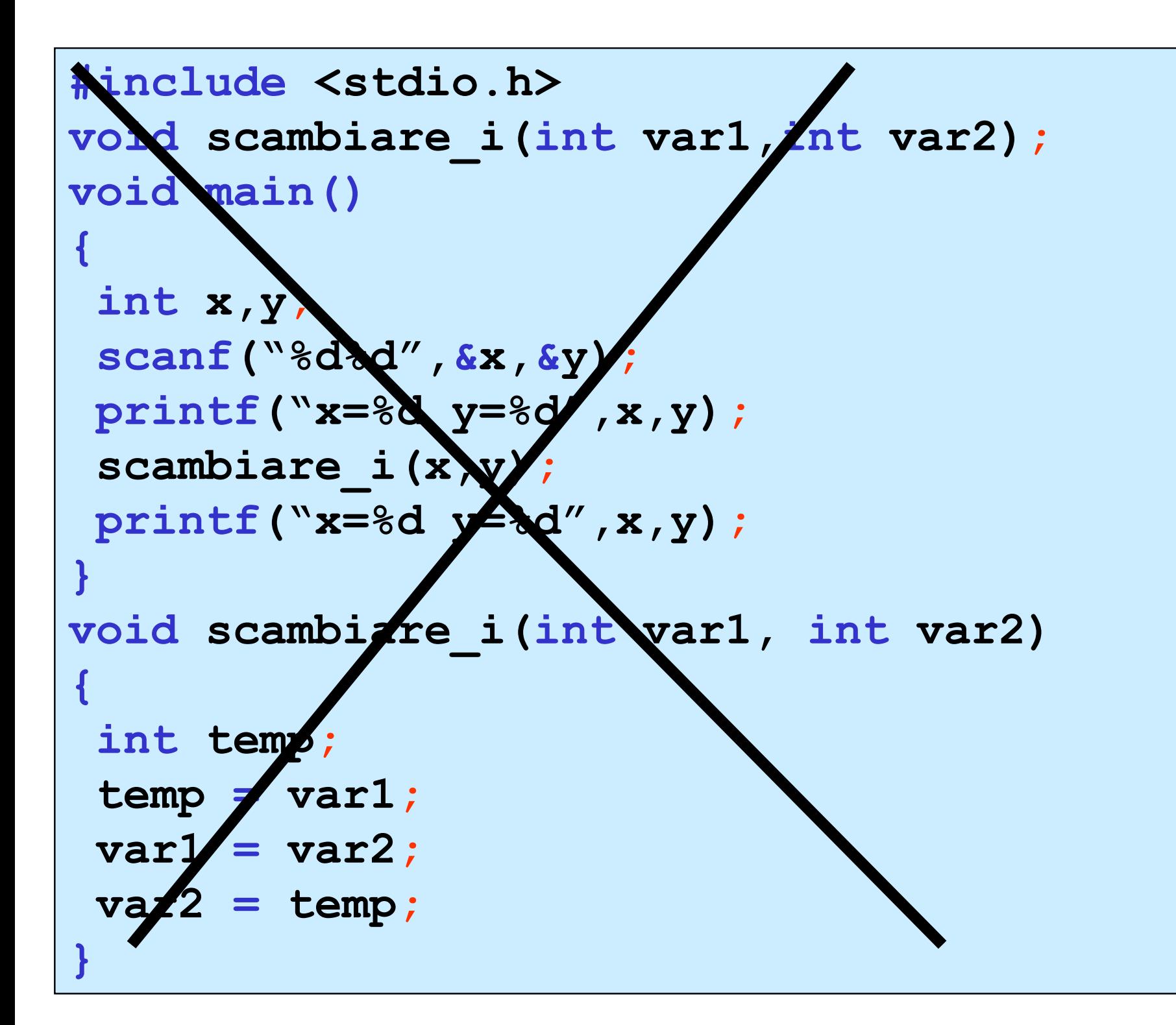

```
#include <stdio.h>
void scambiare i(int *var1, int *var2);
void main() 
\{ , and \{ , and \{ , and \{ , \{int x,y;
 scanf("%d%d",&x,&y);
 printf("x=%d y=%d",x,y); 
 scambiare i(&x, &y);
 printf("x=%d y=%d",x,y);
}
void scambiare i(int *var1, int *var2)
\{ , and \{ , and \{ , and \{ , and \{ , and \{ , and \{ , and \{ , and \{ , and \{ , and \{ , and \{ , and \{ , and \{ , and \{ , and \{ , and \{ , and \{ , and \{ , and \{ , and int temp;
 temp = *var1;\starvar1 = \starvar2;
 \starvar2 = temp;
}
```
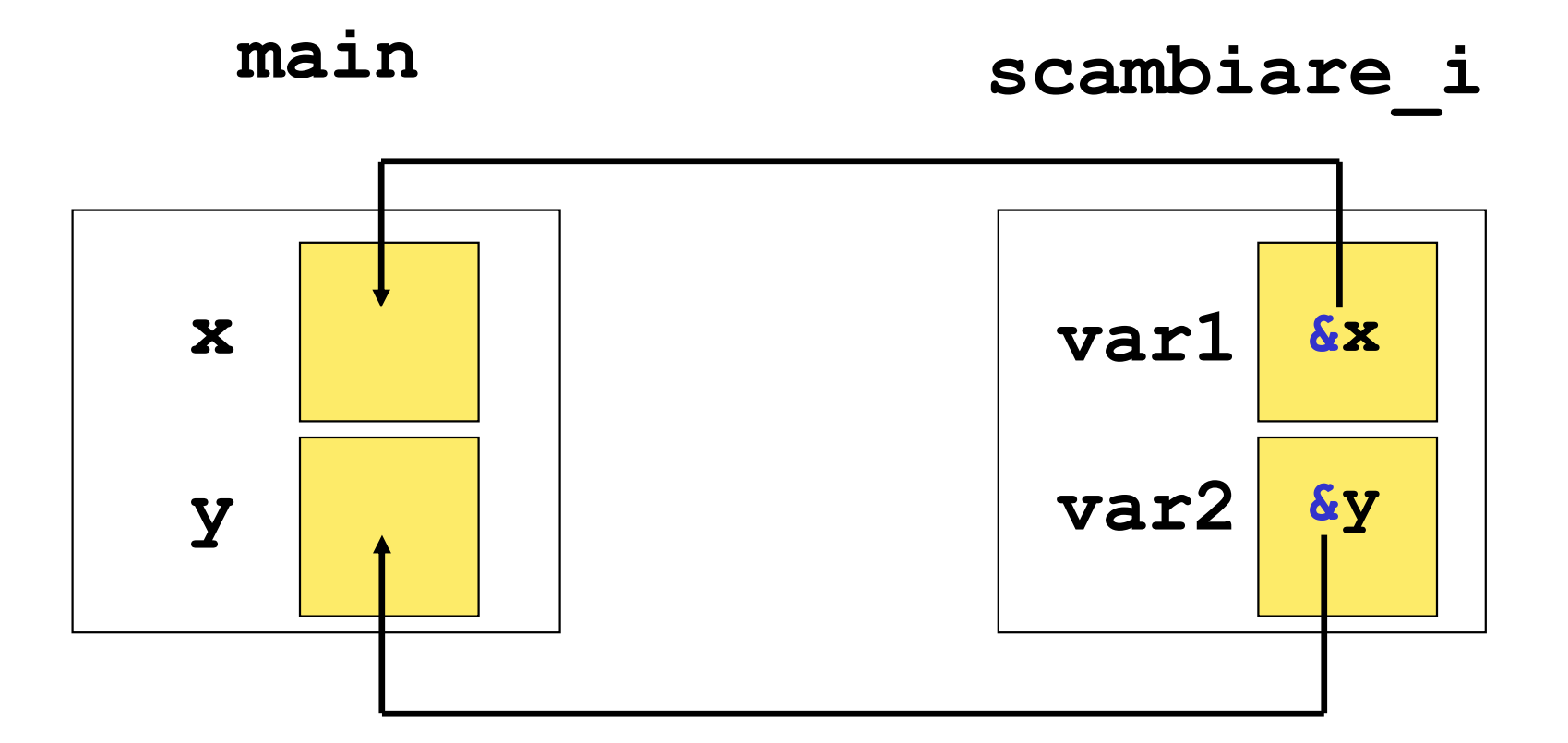

\*var1 è il valore di x

\*var2 è il valore di y

void main() { int x,y; scanf("%d%d",&x,&y); printf("x=%d y=%d",x,y); scambiare\_i(&x,&y); printf("x=%d y=%d",x,y); } void main() definizione di main come void function, senza parametri scanf("%d%d",&x,&y); scanf è una function, chiamata con 1 argomento di input e 2 argomenti di output printf("x=%d y=%d",x,y); printf è una function, chiamata con 3 argomenti di input